## **Chapter 4. i2b2 Server-Common Install**

As part of the i2b2 there are a group of common server files that are used by the i2b2 cells. These files are contained in the **edu.harvard.i2b2.server-core** project which has to be deployed before installing any of the i2b2 Core Cells.

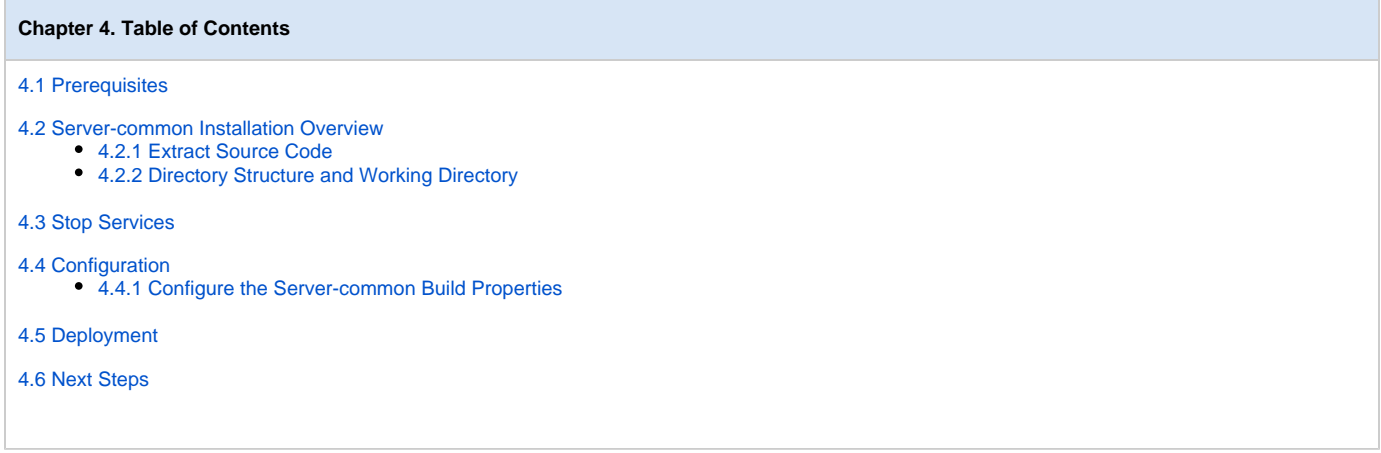